Государственное бюджетное нетиповое образовательное учреждение

# **САНКТ-ПЕТЕРБУРГСКИЙ ГОРОДСКОЙ ЦЕНТР ДЕТСКОГО ТЕХНИЧЕСКОГО ТВОРЧЕСТВА**

РАССМОТРЕНО на педагогическом совете СПбГЦДТТ Протокол № 1 от 30 августа 2023 г.

УТВЕРЖДЕНА Приказом № 71/2 от 31.08.2023 Директор СПбГЦДТТ \_\_\_\_\_\_\_\_\_\_\_\_\_\_\_ А.Н. Думанский Подписано: Думанский Антон Николаевич<br>
Dh. сп=Думанский Антон Николаевич, с=RU<br>
Dh. СПОДАРСТВЕННОЕ БЮДЖЕТНОЕ<br>
НЕТИПОВОЕ ОБРАЗОВАТЕЛЬНОЕ<br>
УЧРЕЖДЕНИЕ САНКТ-ПЕТЕРБУРГСКИЙ<br>
УЧРЕЖДЕНИЕ САНКТ-ПЕТЕРБУРГСКИЙ<br>
ТЕХНИЧЕСКОГО ТВОРЧЕС Дата: 2024.02.07 15:14:24 +03'00' Думанский Антон Николаевич

# ДОПОЛНИТЕЛЬНАЯ ОБЩЕРАЗВИВАЮЩАЯ ПРОГРАММА

# **«КОМПЬЮТЕРНАЯ АЗБУКА»**

Возрастной состав обучающихся: 8 - 14 лет

Продолжительность обучения: 1 год

Разработчик: Енина Надежда Николаевна, педагог дополнительного образования СПбГЦДТТ

Программа разработана: 2020 г. Последняя корректировка: 2023 г.

## **ПОЯСНИТЕЛЬНАЯ ЗАПИСКА**

Программа «Компьютерная азбука» реализуется в рамках деятельности отдела компьютерных технологий.

#### **Направленность программы:** техническая.

Стремительное и широкое развитие информационных технологий требует от каждого современного человека обладания навыками общения с компьютером. В то время как программирование становится узкоспециальной областью, умение общаться с компьютером для решения прикладных и бытовых задач становится частью общей культуры человека. Компьютер нашел свое место почти во всех сферах деятельности человека, и этот процесс продолжается. Стремительно меняются средства общения с компьютером, становясь более удобными и дружественными. В свою очередь вычислительная техника оказывает влияние на мировосприятие, мышление и психологию детей. Появление сети Интернет, цифровой фотографии, компьютерного дизайна и музыкальных приложений делают виртуальный и компьютерный мир все более привлекательным. Здесь возникает опасность порабощения человека. Она уже осознается, но никаких серьезных шагов для ее предотвращения не предпринимается.

**Актуальность** предлагаемой программы обусловлена необходимостью эффективного использования компьютера, как удобного и постоянно совершенствующегося инструмента для решения творческих и бытовых задач.

Программа охватывает широкий круг понятий и методов. Это формирует способность переключаться и адаптироваться к разным операционным средам и интерфейсам. Кроме того, курс включает в себя ряд обучающих игровых программ направленных на развитие интеллектуальных и физических способностей, нужных для эффективного и приятного общения с компьютером.

**Новизна** программы состоит в сочетании знакомства с широким кругом компьютерных приложений и умения осуществлять оптимальный выбор приложения для решения конкретной задачи.

Основные идеи и принципы построения программы:

- Научность состоит в том, что изучение курса базируется на основных подходах к компьютерным технологиям, сложившихся за время существования самого предмета.
- Доступность. Материал излагается в форме доступной для среднего учащегося общеобразовательной школы.
- Полезность. В процессе обучения решается ряд задач, связанных с изучаемыми в школе дисциплинами и возникающими в повседневной жизни.
- Принцип выбора и развития. На заключительном этапе учащиеся имеют возможность выбрать и глубже освоить то компьютерное приложение, которое более соответствует их индивидуальным способностям.
- Принцип сотрудничества. Создание общего компьютерного продукта и защита его на разных уровнях (от местного до общегородского).

**Адресат программы:** лица 8 - 14 лет.

### **Уровень освоения программы:** общекультурный.

**Цель программы**: удовлетворение индивидуальных потребностей у обучающихся в формировании системы компетенций, связанных с пониманием основ компьютерных знаний и технологий.

# **Задачи программы: Обучающие:**

- Получение и углубление знаний по основам информатики;
- Обучение использованию компьютера для решения различных прикладных задач;
- Приобретение информационной и учебно-познавательной компетенций: овладение основными методами, способами и средствами получения, хранения, переработки информации;
- Приобретение способности осуществлять сбор, анализ и обработку данных, необходимых для решения поставленных задач;
- Расширение информационной и учебно-познавательной компетенций: приобретение навыков работы с компьютером как средством управления информацией, способности работать с информацией в глобальных компьютерных сетях.

## **Развивающие:**

- Формирование навыков работы на компьютере при различных интерфейсах;
- Расширение кругозора в области постижения мира при работе с разными приложениями;
- Развитие фантазии, ассоциативного мышления и чувства прекрасного, приобретение общекультурной компетенции;
- Приобретение навыков алгоритмического мышления;
- Знание и понимание законов развития природы, техники и мышления, умение оперировать этими знаниями в своей деятельности.

### **Воспитательные**

- Воспитание трудолюбия, дисциплины, организованности. Приобретение социальнотрудовой компетенции;
- Воспитание инициативности и настойчивости в достижении поставленной цели. Приобретение ценностно-смысловой компетенции;
- Воспитание ответственности и коллективизма. Приобретение коммуникативной компетенции;
- Приобретение компетенции личностного самосовершенствования.

С целью создания условий для повышения гражданской ответственности за судьбу страны, воспитания гражданина, любящего свою Родину и семью, имеющего активную жизненную позицию, обучающиеся принимают участие в мероприятиях, направленных на воспитание гражданственности и патриотизма, проводимых в СПбГЦДТТ, а также на занятиях проводятся беседы по патриотическому воспитанию.

В данной программе на занятиях предусмотрены пятиминутки для профилактики коррупционных действий с целью формирования правового сознания и антикоррупционного мировоззрения обучающихся. Воспитанники принимают участие в информационно-просветительских мероприятиях СПбГЦДТТ.

В данной программе используется компьютерная технология обучения. Компьютер является средством и предметом обучения. Как средство обучения компьютер представляет собой индивидуальную информационную среду, для комфортного пребывания в которой необходима компьютерная грамотность, она и является частью содержания предлагаемой технологии. Основная часть программы - офисные компьютерные технологии. В процессе обучения особое внимание уделяется развитию коммуникативных способностей, формированию исследовательских умений, поиску оптимального и красивого решения задачи. Работа в группе сочетается с индивидуальной с соблюдением принципа сотрудничества.

Предлагаемая программа традиционна в начальной части, и вариативна – в основной части. После изучения основ ОС Widows и приобретения навыков работы в среде данной ОС, возможен выбор тех или иных приложений для более углубленного их изучения.

Занятия проводятся с учащимися 7-9 классов (или возраста детей, подростков, юношества).

Программа строится с учетом знаний, умений и навыков, приобретаемых школьниками на уроках в соответствии с обязательным образовательным минимумом по школьному курсу математики, физики, истории, литературы.

Программа предполагает постепенное расширение и углубление знаний в области математики (решение уравнений, построение графиков, проведение экономических и статистических расчетов), в области истории Программа направлена на адаптацию обучающихся к жизни в современном обществе:

- творческое использование приобретенных знаний и природных способностей в практической деятельности;
- терпимость, уважение и дружелюбие по отношению к товарищам;
- профессиональная ориентация.

### **Условия реализации программы:**

Реализация дополнительной общеразвивающей программы осуществляется в очном режиме или с использованием дистанционных технологий и электронных образовательных ресурсов.

Данная программа рассчитана на детей 8 - 14 лет. Продолжительность обучения – 1 года Занятия проводятся 1 раз в неделю по 2 часа.

Программа строится с учетом личностных потребностей школьников в познавательной и творческой деятельности в соответствии с их природными способностями и новейшими достижениями в области компьютерных технологий. Зачисление в группу 1-го года происходит без предварительного отбора; зачисление в группу 2-го года возможно при владении учеником материалом, входящим в программу 1 го года обучения.

В программе основные разделы, обучающиеся изучают с сентября по май, в июне проводится повторение или закрепление изученного материала в разных формах (проект, мастер-класс, творческая мастерская и др.).

Итоговый контроль проводится в мае в связи с особенностями реализации программы.

### **Техническое оснащение занятий**

- 1. Расходные материалы
- 2. Оборудование: компьютерный класс ПЭВМ типа IBM (IntelSeleron, 120 МБ ОЗУ)
- 3. Операционная система MSWindowsXP
- 4. Пакет программ Office XP

## **Планируемые результаты обучения:**

По окончании обучения по программе обучающиеся должны овладеть следующими ключевыми компетенциями:

## **Личностные:**

- трудолюбие, дисциплина, организованность. Приобретение социально-трудовой компетенции;
- инициативность и настойчивость в достижении поставленной цели. Приобретение ценностно-смысловой компетенции;
- Чувство ответственности и коллективизма. Приобретение коммуникативной компетенции;
- Приобретение компетенции личностного самосовершенствования.

## **Метапредметные:**

- Формирование навыков работы на компьютере при различных интерфейсах;
- Расширение кругозора в области постижения мира при работе с разными приложениями;
- Развитие фантазии, ассоциативного мышления и чувства прекрасного, приобретение общекультурной компетенции;
- Приобретение навыков алгоритмического мышления;
- Знание и понимание законов развития природы, техники и мышления и умение оперировать этими знаниями в своей деятельности.

## **Предметные:**

- Знание принципов обработки информации с помощью вычислительной техники
- Знание основ ОС DOS и Windows.
- Знание графического редактораMSPaint.
- Знание правил работы с многостраничными документами в текстовом редакторе MSWord.
- Знание основных принципов профессионального использования электронных таблиц. MSExcel и презентациями MSPowerPoint.
- Знание принципов работы с Access, создания и поддержки баз данных.
- Умение работать в ОС Windows,
- Умение работать с графическим редактором.
- Умение создавать многостраничные документы в MSWord.
- Умение работать с различными типами данных в MSExcel.
- Умение работать с приложением PowerPoint и создавать несложные презентации.
- Умение создавать презентации на заданные темы и уметь их представлять.
- Умение работать с приложением Access.

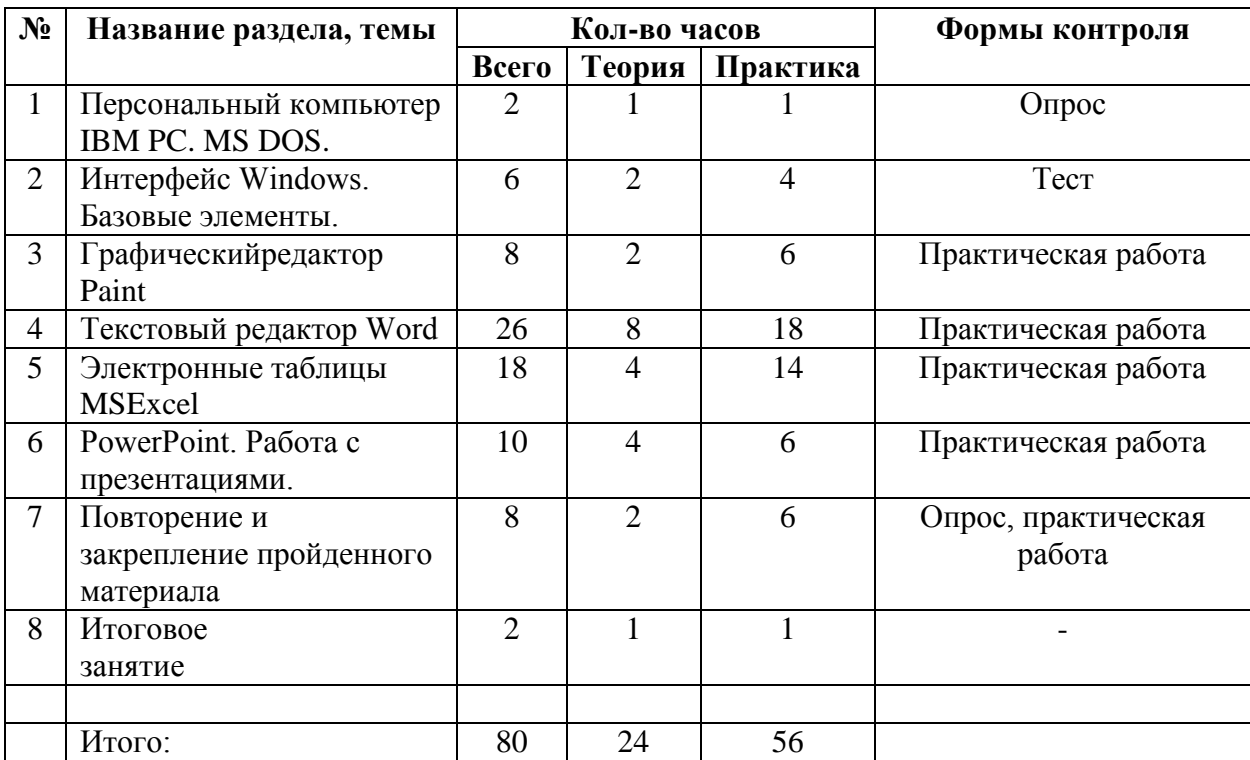

# **УЧЕБНЫЙ ПЛАН ПЕРВОГО ГОДА ОБУЧЕНИЯ**

# **Календарный учебный график**

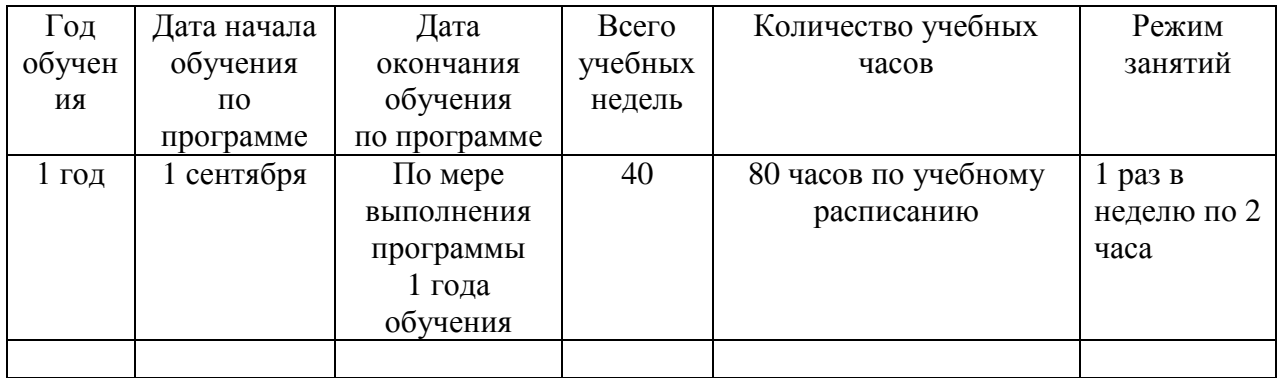

Утверждаю Директор СПбГЦДТТ \_\_\_\_\_\_\_\_\_\_\_\_\_ А.Н. Думанский

# **РАБОЧАЯ ПРОГРАММА**

к дополнительной общеразвивающей программе

# **«Компьютерная азбука»**

**20\_\_ - 20\_\_\_ учебный год**

Год обучения 1

Группа №  $\frac{N_0}{N_1}$ 

Никитина Татьяна Валентиновна, педагог дополнительного образования СПбГЦДТТ

Рабочая программа 1-го года обучения составлена на основе дополнительной общеразвивающей программы «Компьютерная азбука».

**Цель программы:** формирование у обучающихся системы компетенций, связанных с пониманием основ компьютерных знаний и технологий.

### **Задачи:**

- *Обучающие:*
	- Получение знаний по основам информатики;
	- Обучение использованию компьютера для решения различных прикладных задач; приобретение способности осуществлять сбор, анализ и обработку данных, необходимых для решения поставленных задач.
- *Развивающие:*
	- Формирование навыков работы на компьютере при различных интерфейсах;
	- Развитие фантазии, ассоциативного мышления и чувства прекрасного, приобретение общекультурной компетенции.
- *Воспитательные:*
	- Воспитание трудолюбия, дисциплины, организованности. Приобретение социально-трудовой компетенции;
	- Воспитание ответственности и коллективизма. Приобретение коммуникативной компетенции.

## **СОДЕРЖАНИЕ ПРОГРАММЫ**

### **Раздел 1. ПК IBM-PC. MS-DOS**

Тема 1. Технические сведения: состав, операционная система. Организация и представление данных.

- Тема 2. Клавиатура. Интерфейс. Меню. Тренажеры и обучающие программы.
- Тема 4. Файловая система. Операции с файлами. Настройка интерфейса.
- Тема 5. Редактирование текстов.

### **Раздел 2. Интерфейс Windows.**

Тема 1. Объекты. Специальные понятия: кнопка Пуск, панель задач, ярлыки. Главное меню. Управление файловой системой.

- Тема 2. Операции над объектами.
- Тема 3. Окно приложения. Окно документа.

Тема 4. Диалоговое окно.

### **Раздел 3. Графический редактор Paint.**

Тема 1. Окно редактора Paint.

- Тема 2. Панель инструментов. Задания: Флаг. Домик.
- Тема 3. Атрибуты текста. Задания: Герб. Светофор.

Тема 4. Преобразования. Копирование фрагментов. Задания: Часы. Цветочек.

# **Раздел 4. Окно приложения Word**

- Тема 1. Обзор функций горизонтального меню. Панели инструментов. Настройка экрана Word.
- Тема 2. Форматирование текста. Выбор шрифта, стиль, фигуры и надписи.
- Тема 3. Форматирование абзацев. Абзац, линейка, маркеры. Выбор шрифта. Проверка орфографии. Задания: Приглашение. Официальное письмо.
- Тема 4. Размещение графики в документе. Панель для рисования. Панель «Настройка изображения»
- Тема 5. Вставка объектов. Положение объектов. Вставка объекта из другого графического редактора. Задания: Реклама, визитка.

# **Раздел 6. Электронные таблицы Exсel.**

- Тема 1. Окно приложения Excel. Строка формул, панели инструментов.
- Тема 2. Ячейка электронной таблицы. Ввод данных. Адреса ячейки.
- Тема 3. Основные операции с таблицами. Маркер заполнения. Абсолютная ссылка.
- Тема 4. Расчетные операции в Excel. Решение задач. Оформление.

## **Раздел 6. PowerPoint. Создание презентаций.**

Тема 1. Основа PowerPoint. Слайды.

- Тема 2. Создание презентации. Автомакеты слайдов. Группы объектов.
- Тема 3. Представление презентации. Показ слайдов. Настройка анимации.

Тема 4. Дополнительные справки и советы.

## **Раздел 7. Повторение и закрепление изученного материала**

## **Планируемые результаты обучения:**

По окончании обучения по программе учащиеся должны овладеть следующими компетенциями:

### **Личностные:**

- Воспитание трудолюбия, дисциплины, организованности. Приобретение социально-трудовой компетенции;
- Воспитание ответственности и коллективизма. Приобретение коммуникативной компетенции.

### **Метапредметные:**

- Формирование навыков работы на компьютере при различных интерфейсах;
- Развитие фантазии, ассоциативного мышления и чувства прекрасного, приобретение общекультурной компетенции.

### **Предметные:**

- Знать устройство компьютера, виды информации, способы работы с информацией (представление, обработка, хранение);
- Знать назначение и структуру операционной системы Windows. Инструменты системы и их функции;
- Знать основные правила построения алгоритмов и их виды.
- Умение свободно работать в операционной среде Windows; Умение создавать и редактировать графические и текстовые документы;
- Умение создавать презентации и осуществлять их демонстрацию;
- Умение работать с электронными таблицами.

# **Календарно – тематическое планирование 1 года обучения**

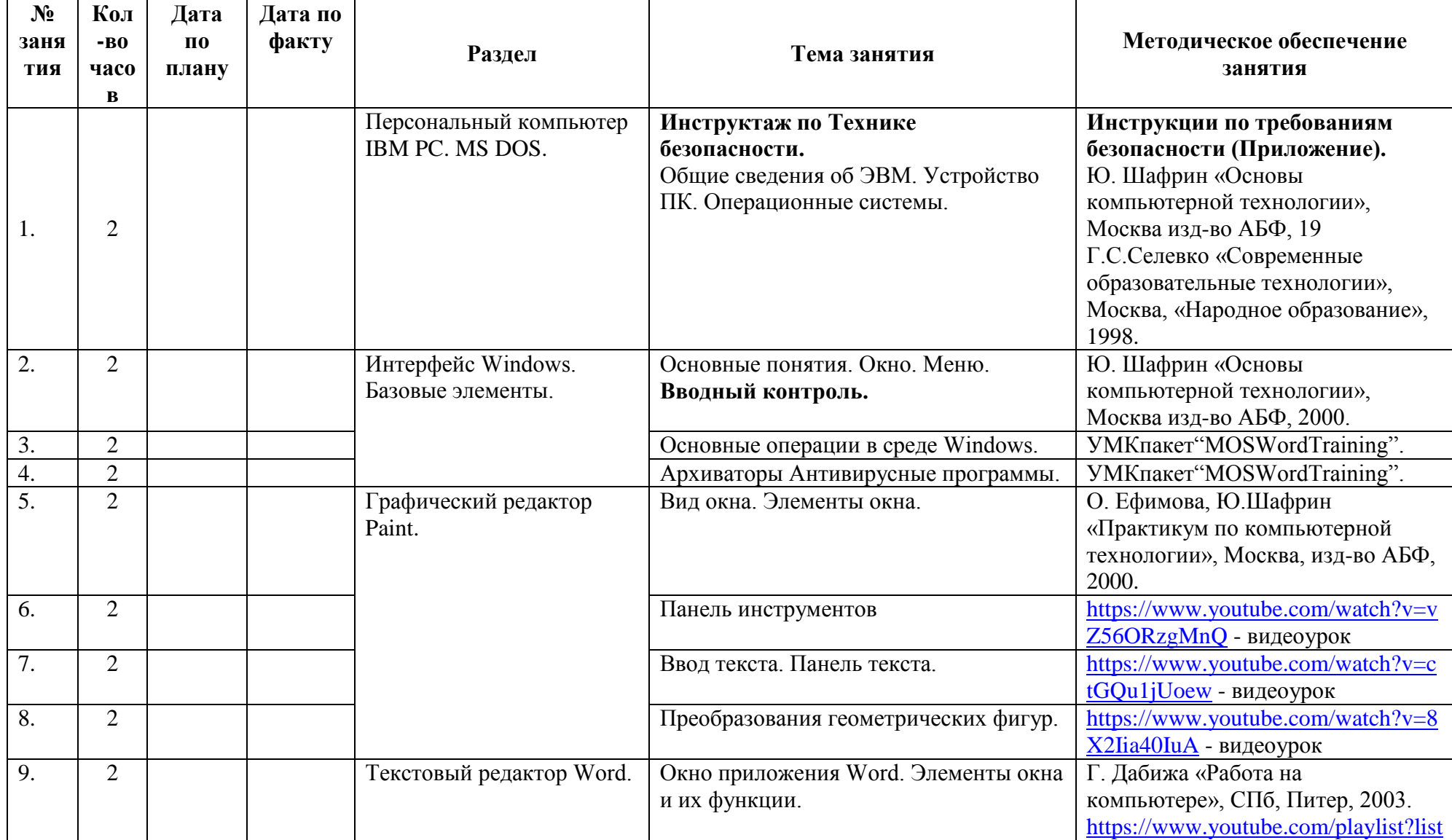

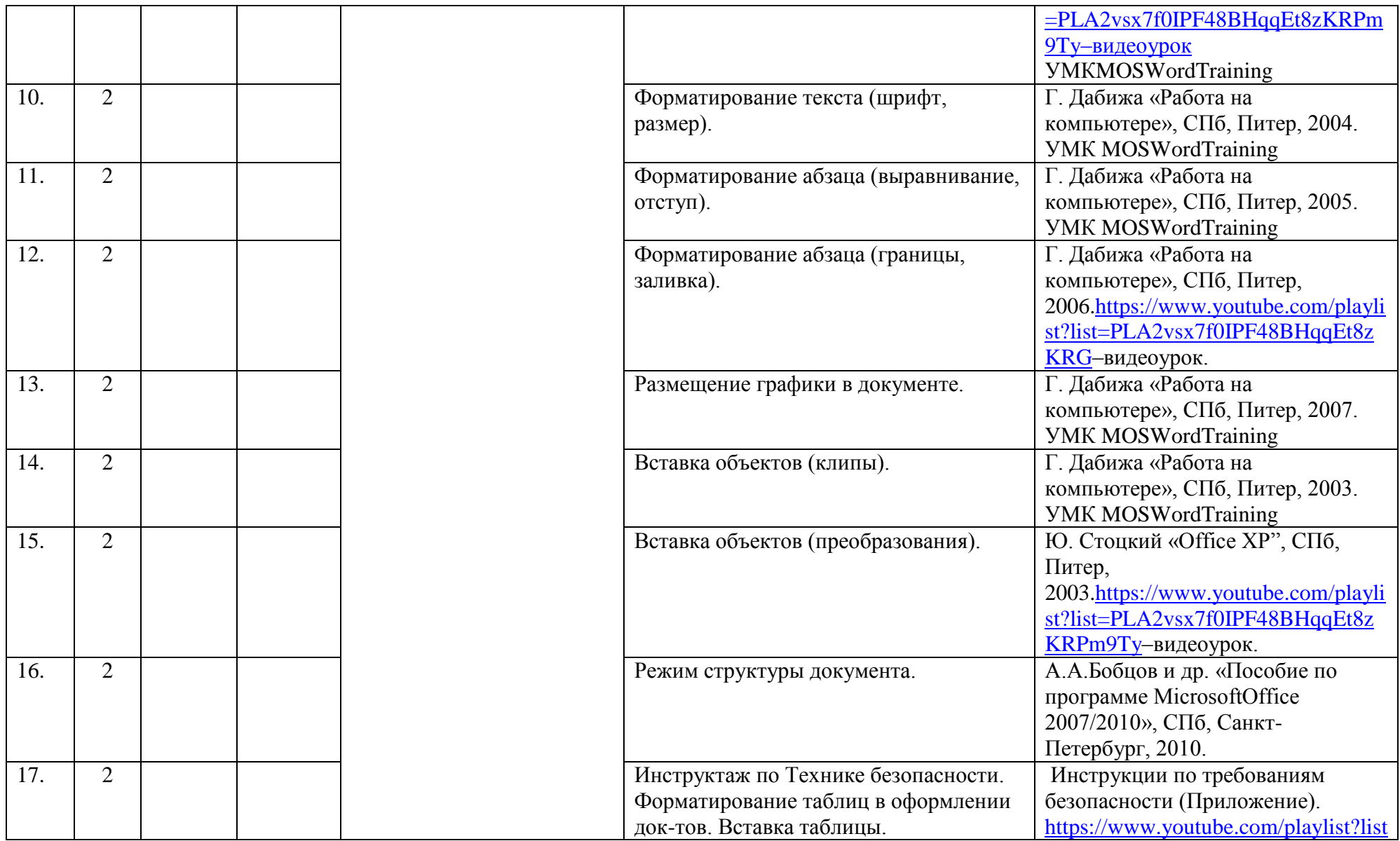

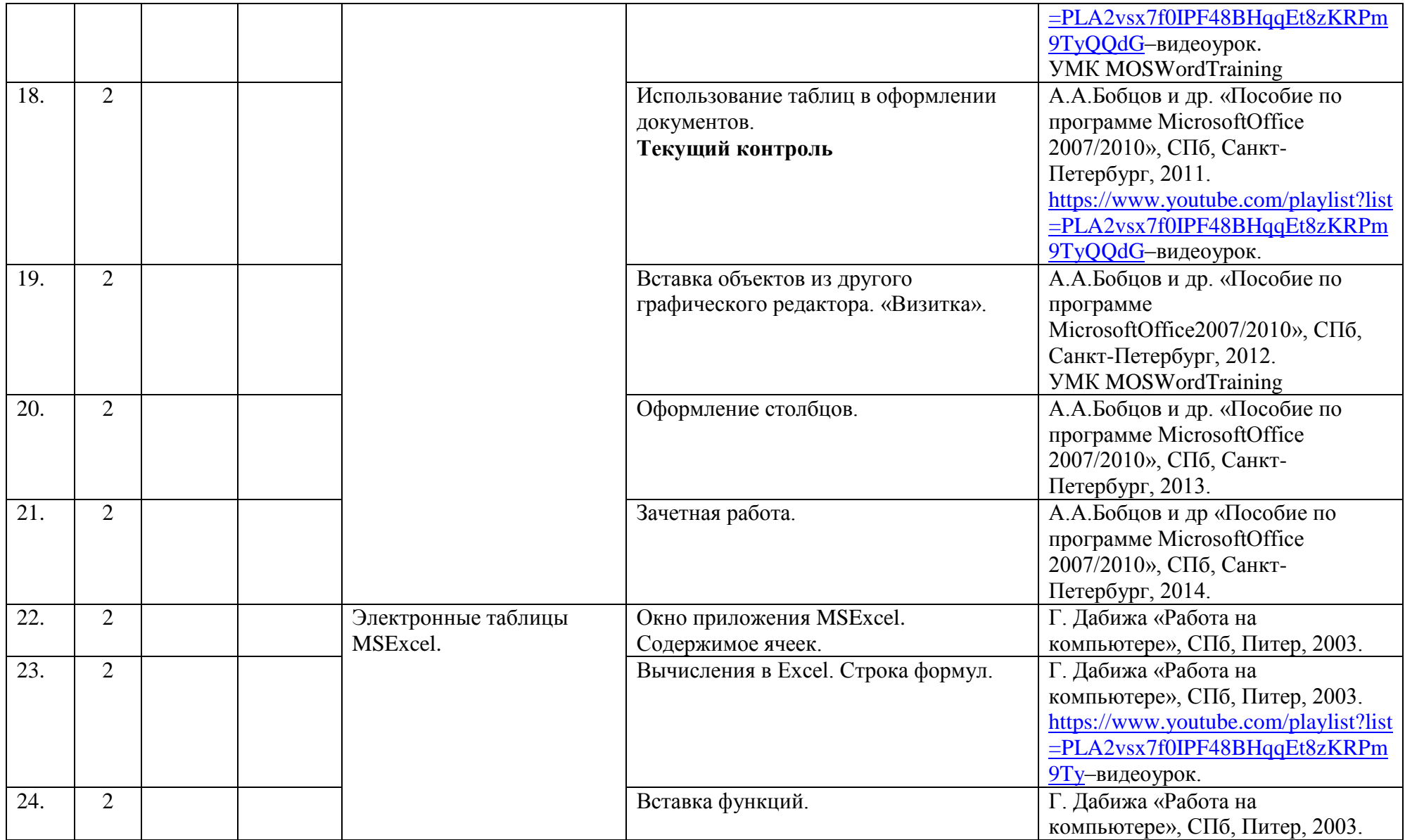

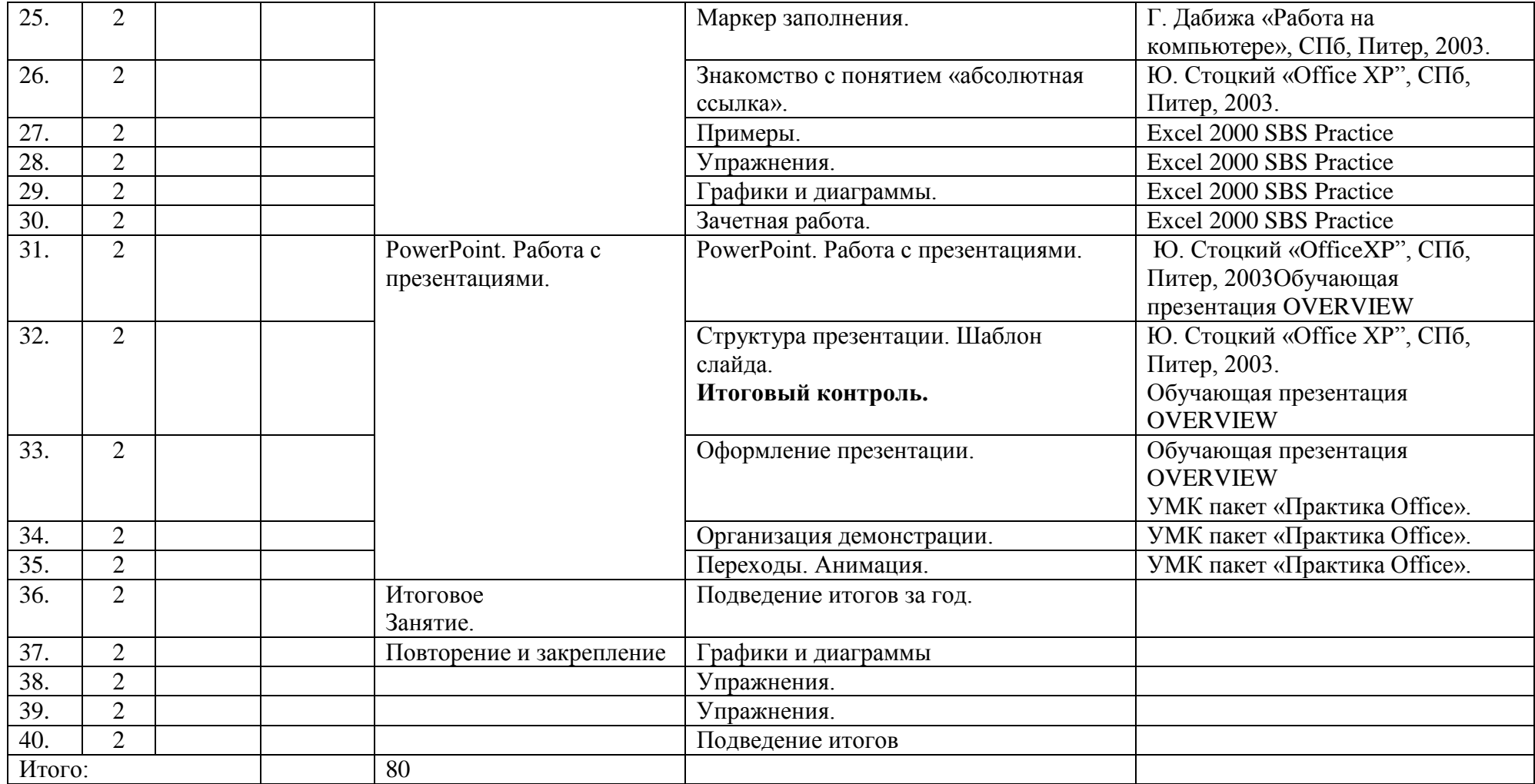

Утверждаю Директор СПбГЦДТТ \_\_\_\_\_\_\_\_\_\_\_\_\_ А.Н. Думанский

# **РАБОЧАЯ ПРОГРАММА**

к дополнительной общеразвивающей программе

# **«Компьютерная азбука»**

**20\_\_ - 20\_\_\_ учебный год**

Год обучения 2

Группа №  $\_\_\_\_\_\_\_\_\_\_\_\_\_\_\_\_\_\_\_\_\_$ 

Никитина Татьяна Валентиновна, педагог дополнительного образования СПбГЦДТТ

Рабочая программа 2-го года обучения составлена на основе дополнительной общеразвивающей программы «Компьютерная азбука».

**Цель программы**: формирование у обучающихся системы компетенций, связанных с пониманием возможностей использования функций приложений MSOffice: MSWord, MSExcel, MSPowerPoint, MSAccess.

# **Задачи программы: Обучающие:**

- Получение и углубление знаний по использованию приложений MSOffice;
- Обучение использованию приложений MSOffice для решения различных прикладных задач;
- Приобретение информационной и учебно-познавательной компетенций: овладение основными методами, способами и средствами получения, хранения, переработки информации;
- Приобретение способности осуществлять сбор, анализ и обработку данных, необходимых для решения поставленных задач;
- Расширение информационной и учебно-познавательной компетенций: приобретение навыков работы с компьютером как средством управления информацией, способности работать с информацией в глобальных компьютерных сетях.

# **Развивающие:**

- Формирование навыков работы на компьютере при различных интерфейсах;
- Расширение кругозора в области постижения мира при работе с разными приложениями;
- Развитие фантазии, ассоциативного мышления и чувства прекрасного, приобретение общекультурной компетенции;
- Приобретение навыков алгоритмического мышления;
- Знание и понимание законов развития природы, техники и мышления, умение оперировать этими знаниями в своей деятельности.

## **Воспитательные**

- Воспитание трудолюбия, дисциплины, организованности. Приобретение социальнотрудовой компетенции;
- Воспитание инициативности и настойчивости в достижении поставленной цели. Приобретение ценностно-смысловой компетенции;
- Воспитание ответственности и коллективизма. Приобретение коммуникативной компетенции;
- Приобретение компетенции личностного самосовершенствования.

# **СОДЕРЖАНИЕ ПРОГРАММЫ ВТОРОГО ГОДА ОБУЧЕНИЯ**

## **Раздел 1. Текстовый редактор MSWord**

- Тема 1. Назначение MSOffice.
- Тема 2. Настройка параметров документа. Ввод и форматирование текста. Создание списков и нумерации.
- Тема 3. Работа с таблицами. Редактирование таблиц и сортировка данных.
- Тема 4. Вставка колонтитулов, графических объектов, сносок. Нумерация страниц. Варианты сохранения документа.
- *Практика:* создание многостраничного документа Word, содержащего текст, таблицы и изображениями содержащий форматирование согласно пройденному материалу.

## **Раздел 2. Электронные таблицы MSExcel**

- Тема 1. Ввод и редактирование данных. Формат ячейки. Мастер функций.
- Тема 2. Методы вычислений. Арифметические операции.
- Тема 3. Методы вычислений. Зависимость ячеек и ошибки вычисления (продолжение).
- Тема 4. Графики и диаграммы. Форматирование диаграмм. Подписи рядов данных. Объемная диаграмма. Перенос диаграммы в Word. Редактирование диаграммы Excelв Word –е.
- Тема 5. Сортировка и фильтрация данных.
- Тема 6. Создание книги Excel. Взаимодействия между страницами книги.
- Тема 7. Заголовки строк и столбцов. Задание диапазона ячеек.
- *Практика:* на занятии создается многостраничная электронная книга Excel, содержащая текстовые и цифровые данные, простые формулы, графики и диаграммы, взаимосвязи между листами книги. На занятиях отрабатывается весь материал представленной в теоретической части раздела.

### **Раздел 3. Презентации MSPower Point**

- Тема 1. Создание нового документа. Настройка параметров слайда.
- Тема 2. Макет слайда. Создание и удаление слайда
- Тема 3. Цветовые схемы слада. Создание логотипа.
- Тема 4. Ввод и форматирование текста слайдов. Оформление текстовых блоков. Форматирование текстовых объектов.
- Тема 5. Вставка и настройка графических объектов. Вставка аудио и видео, звукозапись
- Тема 4. Заметки и сортировка слайдов. Организация переходов слайдов. Скрытые слайды.
- Тема 5. Создание анимации элементов слада. Хронометраж.
- Тема 6. Настройка параметров показа презентации, времени показа слайдов. Экспорт презентации в видеофайл.
- *Практика:* на занятиях поэтапно создается презентация PowerPoint, содержащая сайды с различным оформлением, содержание текст, анимированные объекты аудио и видеовставки, иллюстрации, таблицы. На практических занятиях отрабатывается весь теоретический материал данного раздела.

## **Раздел 4. Базы данных MSAccess**

Тема 1. Создание базы данных. Мастер таблиц.

- Тема 2. Конструктор таблиц. Связь таблиц. Индекс
- Тема 3. Запросы. Мастер запросов, конструктор запросов. Условие отбора. Итоговый
- Запрос. Установка фильтра. Преобразование в запрос.

Тема 4. Формы и отчеты. Мастер форм, конструктор форм. Элементы управления.

Заголовок и примечания. Мастер отчетов, конструктор запросов. Группировка и сортировка. Вывод результатов.

Практика: создание базы данных и умение работы с ней.

# **Раздел 5. Повторение и закрепление изученного материала**

# **Планируемые результаты:**

По окончании обучения по программе учащиеся должны обладать следующими компетенциями:

### **Личностные:**

- Воспитание инициативности и настойчивости в достижении поставленной цели. Приобретение ценностно-смысловой компетенции;
- Воспитание ответственности и коллективизма. Приобретение коммуникативной компетенции;
- Приобретение компетенции личностного самосовершенствования.

## **Метапредметные:**

- Формирование навыков работы на компьютере при различных интерфейсах;
- Расширение кругозора в области постижения мира при работе с разными приложениями;
- Развитие фантазии, ассоциативного мышления и чувства прекрасного, приобретение общекультурной компетенции;

## **Предметные:**

- Знать принципы обработки информации с помощью приложений MSOffice.
- Знать основные функции и возможности MSWord, MSExcel, MSPower Point, MSAccess.
- Знать правила работы с многостраничными документами в текстовом редакторе MSWord.
- Знать основные принципы профессионального использования электронных таблиц. MSExcel и презентациями MSPower Point.
- Знать принципы работы с Access, создания и поддержки баз данных.
- Умение создавать многостраничные документы в MSWord.
- Умение работать с различными типами данных в MSExcel.
- Умение работать с приложением Power Point и создавать несложные презентации.
- Умение создавать презентации на заданные темы и уметь их представлять.
- Умение работать с приложением Access.

# **Календарно – тематическое планирование 2 года обучения**

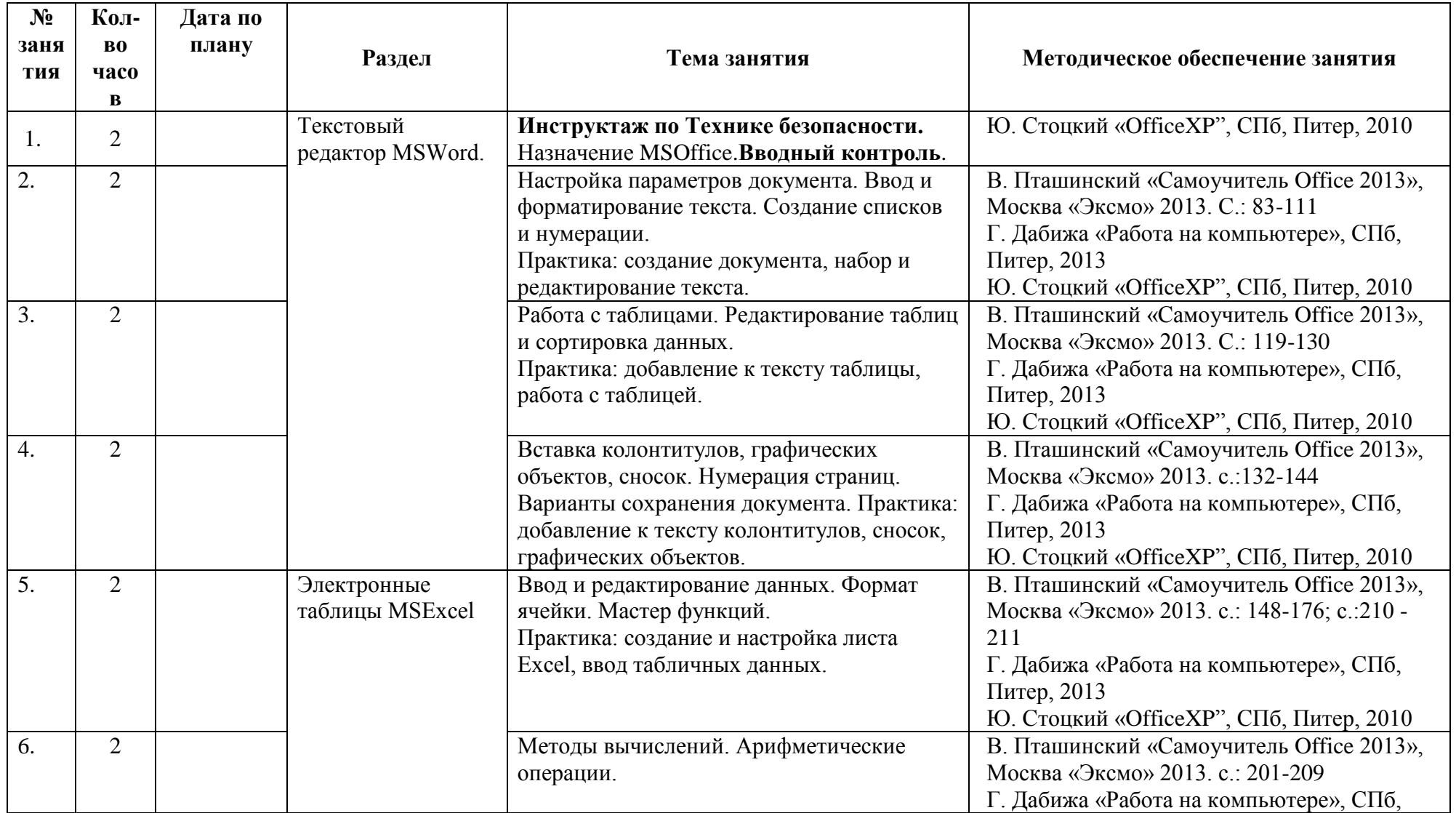

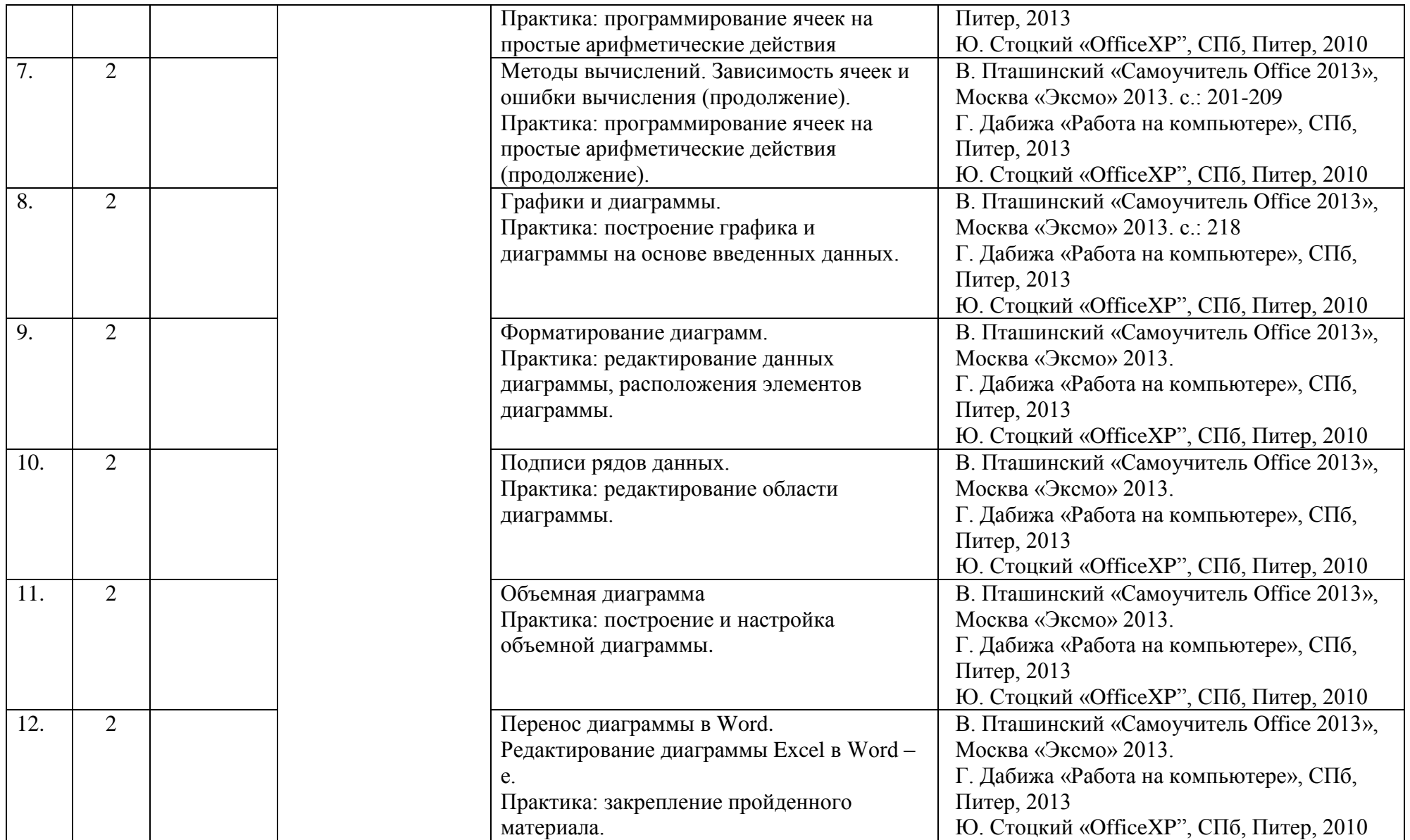

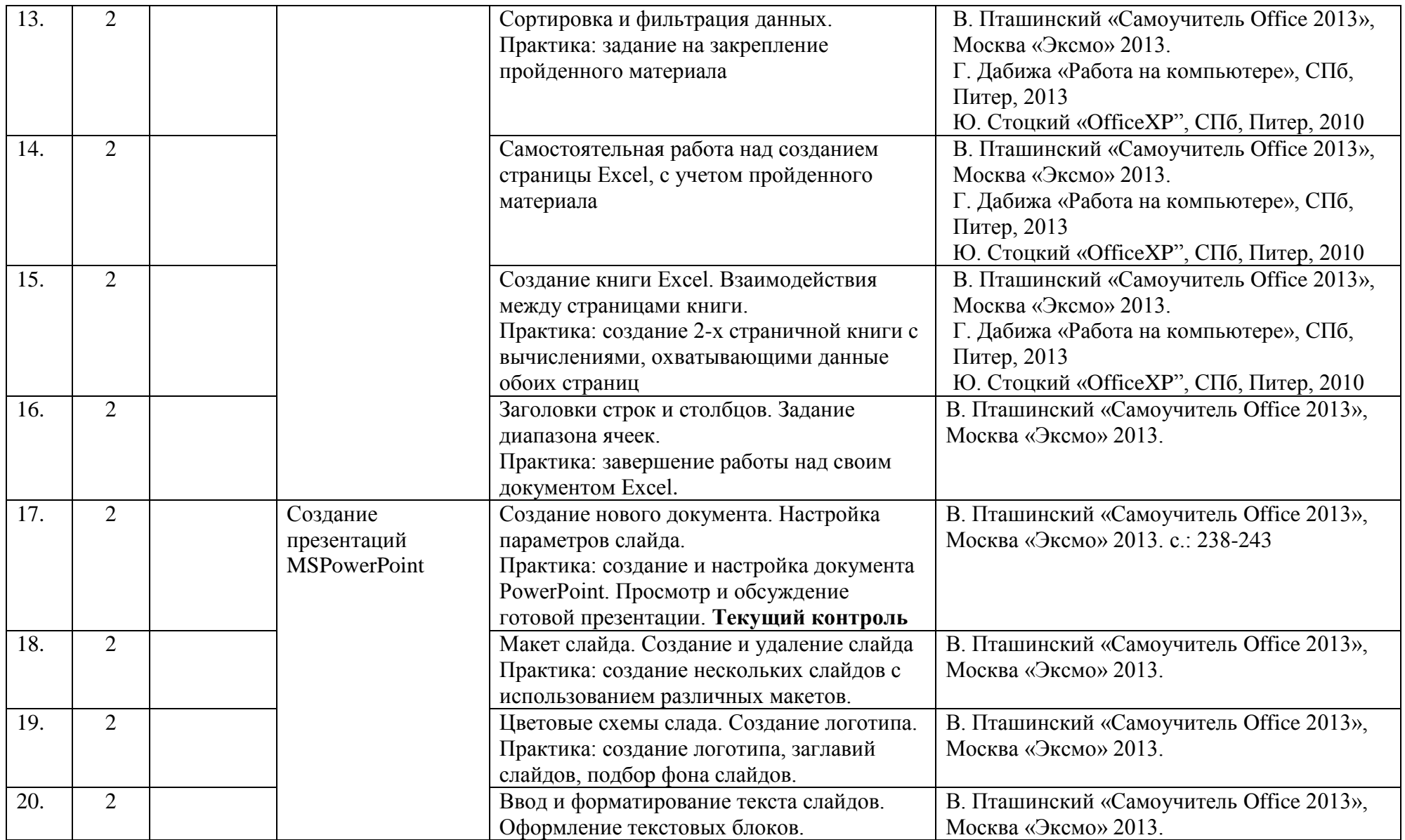

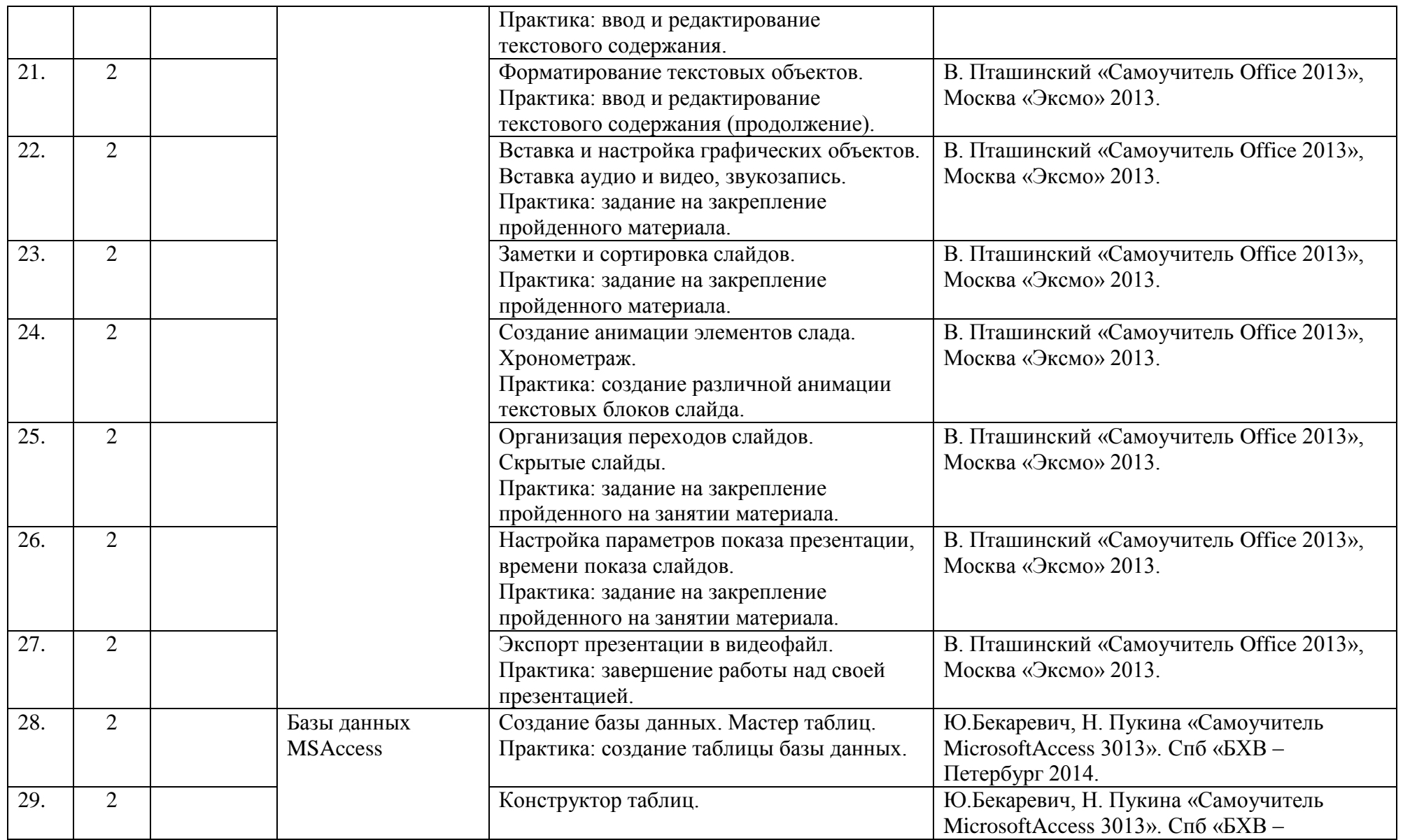

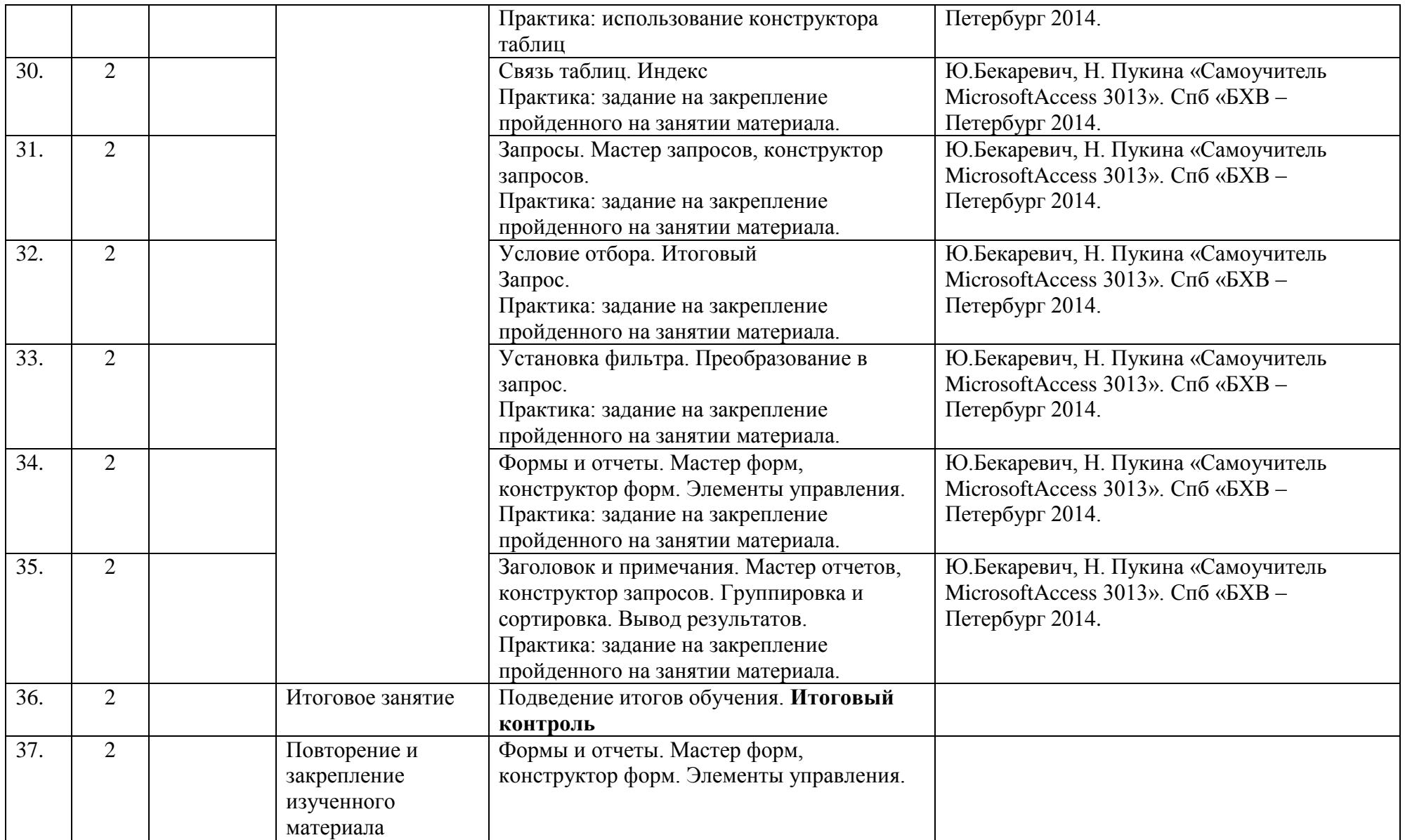

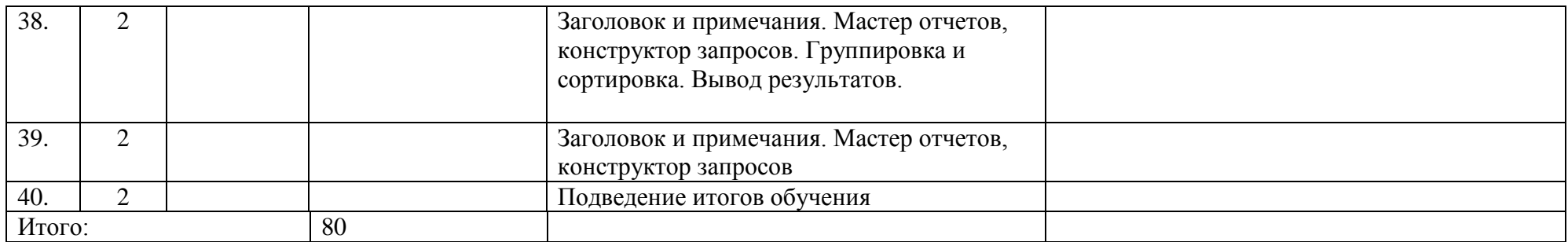

# **ОЦЕНОЧНЫЕ И МЕТОДИЧЕСКИЕ МАТЕРИАЛЫ**

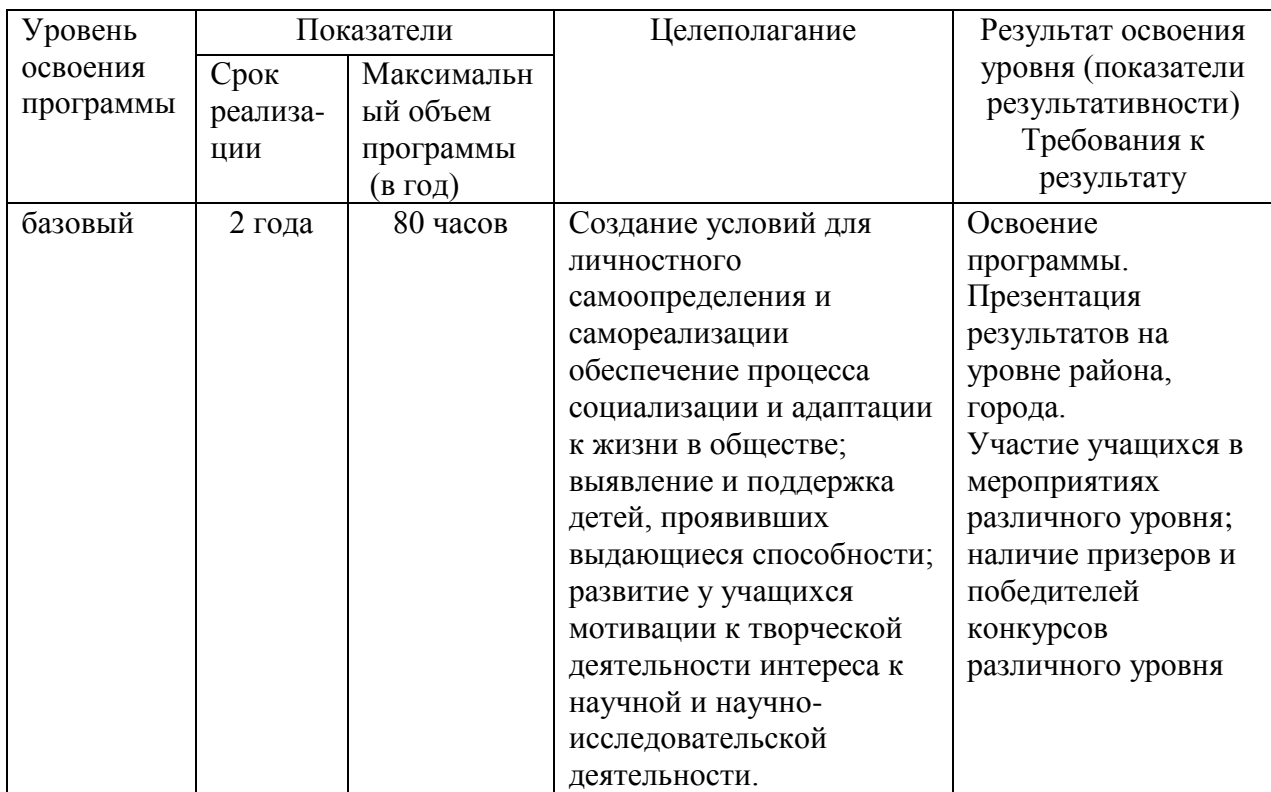

### **Требования к уровню освоения дополнительных общеразвивающих программ**

Методы, используемые при обучении, строятся на принципах сотрудничества, творческой свободы, взаимопомощи и конструктивной критики. Основные методы можно классифицировать следующим образом:

## **Методы обучения**

- Словесные (сообщения, беседы, игры)
- Наглядные (демонстрация собственных компьютерных продуктов)
- Репродуктивные (повторение для закрепления полученных знаний и навыков)
- Проблемно-поисковые (создание компьютерных продуктов по собственному замыслу)
- Индивидуальные занятия

### **Методы стимулирования и мотивации**

- Коллективное обсуждение темы
- Познавательные и развивающие игры

### **Методы воспитания**

- Беседы
- Метод примера
- Создание воспитательных ситуаций
- Соревнование
- Поощрение

Выбор метода обучения зависит от возраста, уровня подготовки учащегося и от содержания занятия. Основным методом обучения является практическая работа. Два раза в год проводится инструктаж по технике безопасности при работе на компьютере.

Большое внимание уделяется проведению внутригрупповых конкурсов с привлечением детей к судейству и обсуждению. Более способные и подготовленные учащиеся оказывают помощь педагогу в обучении слабых учащихся. В некоторых случаях применяется коллективная работа над созданием сложного компьютерного продукта, что способствует сплочению группы, созданию дружественного климата.

Особое внимание уделяется подросткам из неблагополучных семей. С ними и с их родителями проводится индивидуальная работа.

## **Дидактические материалы**

- Образцы документов MSWord
- Образцы документов MSExcel
- Самообучающая презентация Overview
- Образцы документов MSAccess

## **ОЦЕНКА КАЧЕСТВА ОСВОЕНИЯ ПРОГРАММЫ**

#### **Формами подведения итогов реализации программы являются:**

- Контрольные работы (решение задач, предложенных преподавателем)
- Зачетные работы (создание собственного компьютерного продукта по теме)
- Итоговая работа за год обучения
- Конкурсы

**Контроль знаний** проводится в виде контрольных задач, конкурсов. Программа предусматривает применение средств диагностики достигнутых результатов (тестирование, анализ творческих работ учащихся).

## **Задания для оценки знаний обучающихся Вводный контроль**

*1 год обучения*

Педагог: Образовательная программа: «Компьютерная азбука» Год обучения: 1 год

**Разделы программы, по которым проводится контроль (в части теории и практики):**  Устройство ПК. Основы работы в Wordи PowerPoint.

**Теория. Проверка когнитивных способностей. Цель. Проверить усвоенные знания. Практика. Проверка технологических умений. Цель. Проверить на практике усвоенный материал. Форма проведения контроля**:

теория (задания 1,2) – опрос, практика (задания3, 4) – практические навыки.

## **Задание 1 (25 баллов)**

*Время выполнения задания –10 минут. Критерии оценки – правильность ответов. За каждый правильный ответ – 5 баллов. Задания:*

- *1.* устройство для вывода информации на бумагу
- *2.* устройства ввода информации
- *3.* Компьютер это
- *4.* "Мозг" компьютера это-
- *5.* устройство визуального отображения информации

## *Интервалы уровней*

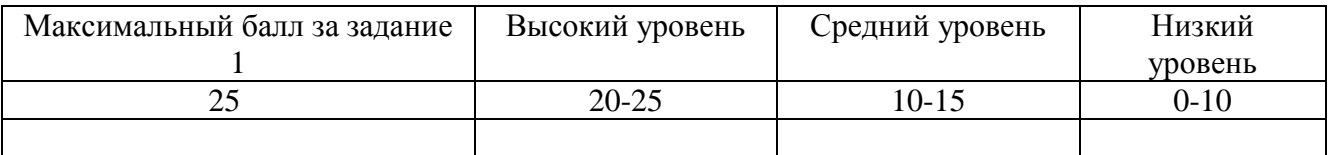

# **Задание 2 (65 баллов)**

*Время выполнения задания – 10 минут. Критерии оценки – правильность ответов. За каждый правильный ответ – 5 баллов.*

*Задания:*

Какое устройство изображено на рисунке? (13 рисунков)

*Интервалы уровней* 

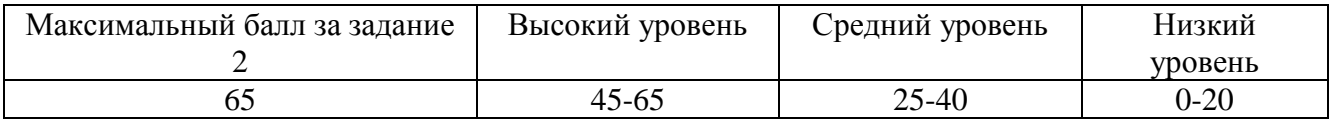

# **Задание 3 (30 баллов)**

*Время выполнения задания – 20 минут. Критерии оценки – правильность ввода на клавиатуре, изменение шрифта и размера.* Ввод текста в Word *Интервалы уровней* 

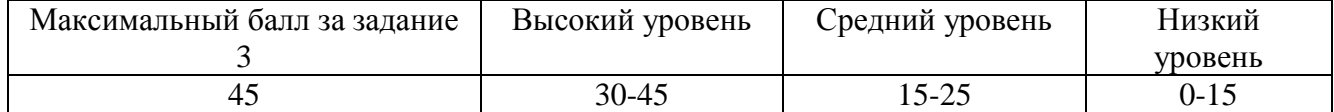

# **Задание 4 (40 баллов)**

*Время выполнения задания – 30 минут. Критерии оценки- объем выполненного задания, применение полученных знаний.*

Создание презентации в PowerPoint.

*Интервалы уровней* 

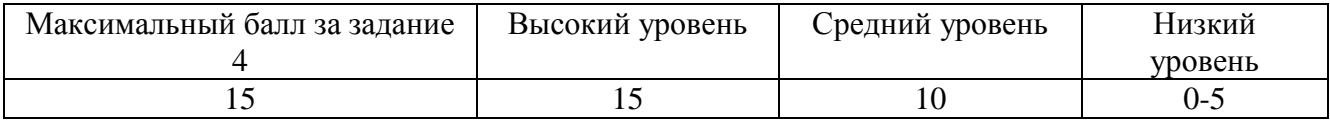

# **ИНФОРМАЦИОННЫЕ ИСТОЧНИКИ**

## **Литература для преподавателей**

- 1. Ю. Шафрин «Основы компьютерной технологии», Москва изд-во АБФ, 2011
- 2. О. Ефимова, Ю.Шафрин «Практикум по компьютерной технологии», Москва, изд-во АБФ, 2014
- 3. Г. Дабижа «Работа на компьютере», СПб, Питер, 2013
- 4. В. Пташинский «Самоучитель Office 2013», Москва «Эксмо» 2013.
- 5. Ю.Бекаревич, Н. Пукина «Самоучитель MicrosoftAccess 3013». Спб «БХВ Петербург 2014.
- 6. Ю. Стоцкий «OfficeXP", СПб, Питер, 2010
- 7. Г.С.Селевко «Современные образовательные технологии», Москва, «Народное образование», 2012
- 8. Периодические издания газеты "Информатика" и журналов "Информатика и образование", «Мир ПК»

## **Литература, рекомендуемая для обучающихся:**

- 1. Первин Ю.А. Информатика дома и в школе. Санкт Петербург, «БХВ Петербург», 2003
- 2. Информатика 7-9 класс. Учебно методический комплекс для средней школы. Практикум по информационным технологиям. Базовый курс. Под редакцией Н.В.Макаровой. – Санкт – Петербург, «ПИТЕР», 2002